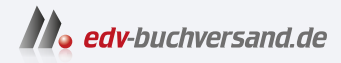

## RASPBERRY PI PICO Schnelleinstieg

Kompakter Leitfaden für die Hardware

**[» Hier geht's](https://www.edv-buchversand.de/product/itp-0640/RASPBERRY%20PI%20PICO%20Schnelleinstieg)  direkt zum Buch**

DAS VORWORT

Dieses Vorwort wird Ihnen von www.edv-buchversand.de zur Verfügung gestellt.

# **Einführung**

Im Januar 2021 hat eine News-Meldung die Maker- und Bastlerszene überrascht. Die Raspberry Pi Foundation, also die Organisation, die die bisher bekannten Minicomputer Rasperry Pi entwickelt hat, präsentiert ein neues Mitglied in ihrer Produkte-Reihe. Willkommen Raspberry Pi Pico!

Die Vorstellung des neuen Raspberry Pi Pico, in diesem Buch in der Kurzform »Pico«, wurde unbemerkt im Hintergrund vorbereitet und nur wenige Hardware-Hersteller aus dem Maker-Umfeld waren informiert. Zu diesen Anbietern gehören Adafruit, Sparkfun, Arduino und Pimoroni. Diese Hardware-Firmen präsentieren mit der Vorstellung des Pico gleichzeitig eigene, kompatible Boards und Lösungen. Diese Lösungen sind zum aktuellen Zeitpunkt (März 2021) noch in Entwicklung. Die bisher präsentierten Informationen zu den neuen Boards werden viele Maker, Bastler und Microcontroller-Board-Anwender erfreuen.

Dank der zeitlich geplanten Vorstellung des Pico ist das neue Microcontroller-Board bereits bei einzelnen Händlern und Online-Shops verfügbar. Die aktuelle Ausgabe der englischen Bastlerzeitschrift HackSpace (http://hsmag.cc) bringt den Abonnenten und Käufern neben der Zeitschrift ein Pico-Board. Leider ist diese Aktion breit gefächert nur auf der englischen Insel verfügbar. Glückliche Besitzer haben sich vielleicht auch an einem Zeitschriftenshop auf einem Flughafen eine Ausgabe mit Board sichern können.

Da Sie dieses Buch gekauft haben, gehören Sie vermutlich auch zur Maker-Community, die sich für das neue Board der Raspberry Pi Foundation interessiert und gerne interaktive Anwendungen mit Schalter, Anzeigen, Motoren usw. realisieren möchte. Möglicherweise haben Sie bereits erste Erfahrungen mit Microcontrollern wie Arduino gemacht.

Der neue Raspberry Pi Pico ist im Gegensatz zu seinen Geschwistern aus der Raspberry-Serie kein Minicomputer mit Betriebssystem, sondern ein kleines, kompaktes Microcontroller-Board, auf dem Programme in MicroPython oder C/C++ ausgeführt werden können.

Mit der Vorstellung des Pico sind die News aber noch nicht fertig erzählt. Neben dem neuen Microcontroller-Board gibt es auch einen neuen Microcontroller. Auf dem Pico wird ein eigener, von der Raspberry Pi Foundation entwickelter Chip eingesetzt – der Microcontroller hat die Bezeichnung RP2040. Diese spannenden Neuigkeiten bringen wieder Schwung in die Maker-Szene. Ein neues Microcontroller-Board, das einen solch markanten Eindruck in der Szene und in den sozialen Medien hinterlässt, erscheint nicht täglich. Obwohl erst kurze Zeit seit der Präsentation des Pico vergangen ist, findet man auf den bekannten sozialen Plattformen wie Twitter, YouTube und Hackaday schon eine ganze Menge an nützlichen Informationen, Beispielen und Tutorials. Täglich kommen neue Projekte dazu und erweitern so die Möglichkeiten des kleinen Boards.

Im Juni 2022 hat die Raspberry Pi Foundation ein neues Board vorgestellt – den Raspberry Pi Pico W. Der Buchstabe W bedeutet wireless. Das neue Board hat nun einen von vielen Anwendern gewünschten WLAN-Adapter. Jetzt kann auch der Raspberry Pi Pico W für drahtlose Webanwendungen wie Sensoranwendungen oder als MQTT-Client verwendet werden.

Dieser kompakte Guide soll Sie beim Einstieg ins Thema Raspberry Pi Pico, Raspberry Pi Pico W und MicroPython unterstützen. Idealerweise haben Sie schon mit anderen Microcontroller-Boards gearbeitet und Grundkenntnisse in Python oder einer anderen Programmiersprache.

Im Buch benenne ich die Boards allgemein als Raspberry Pi Pico. Bei spezifischen Funktionen, wie der WLAN-Funktionalität, verweise ich auf den Raspberry Pi Pico W.

Das Buch ist so aufgebaut, dass Sie die Kapitel nacheinander durcharbeiten können.

In Kapitel 1 werden der Raspberry Pi Pico und der Pico W vorgestellt, die Anschlüsse erklärt und die technischen Daten und Funktionen vorgestellt.

In Kapitel 2 wird die Firmware der Programmiersprache MicroPython, eine kompakte und abgespeckte Version von Python, installiert. Anschließend wird die Entwicklungsumgebung Thonny installiert und konfiguriert. Nach dem Verbindungsaufbau zwischen der Entwicklungsumgebung und dem Pico steht die nötige Infrastruktur bereit.

Das erste Programm, im Hardware-Umfeld ein Blink-Programm, wird in Kapitel 3 erstellt und auf den Pico und den Pico W geladen. Anschließend werden die Struktur der Programme und der Programmaufbau erklärt. Gleichzeitig werden die nötige Elektronik und Hardware wie Steckbrett, die für die nachfolgenden Beispiele verwendet werden, erläutert.

Das Kapitel 4 beschreibt den Einsatz der digitalen Ein- und Ausgänge des Pico. In praktischen Beispielen werden die Zustände von Tastern eingelesen und Leuchtdioden, Servos und Relais angesteuert.

Die analoge Welt mit den integrierten Analog/Digital-Wandlern wird in Kapitel 5 vorgestellt. Analoge Sensoren wie Fotowiderstand und Temperatursensor werden in Betrieb genommen.

In Kapitel 6 werden Anzeige-Elemente eingesetzt. Zuerst wird eine Leuchtdiode als optisches Element über eine Dimm-Funktion angesteuert. Anschließend erklären Praxisbeispiele den Einsatz von LC- und OLED-Displays. Zum Schluss wird eine kleine Wetterstation und eine OLED-Uhr realisiert.

Kapitel 7 beschreibt den Einsatz der seriellen Schnittstelle (UART) und des I2C-Bus sowie die WLAN-Funktionalität des Pico W. In einem Praxisprojekt wird ein Lichtmesser und ein MQTT-Client realisiert.

In Kapitel 8 werden Programmerweiterungen wie die State-Machine und Module und Bibliotheken beschrieben.

Kapitel 9 beinhaltet technische Themen wie die Beschreibung des Pinouts und der einzelnen Anschluss-Pins sowie technische Daten zum Pico, Pico W und dem Microcontroller RP2040.

Alle Stücklisten zu den einzelnen Projekten werden in Kapitel 10 bereitgestellt.

#### **Weitere Informationen**

Weitere Informationen zum Buch und zu den Projekten mit dem Raspberry Pi Pico sind auf meiner Website erhältlich:

https://555circuitslab.com

Die Beispielprogramme aus dem Buch können über meinen Github-Account bezogen werden:

https://github.com/arduinopraxis

Auf meiner Website findet man auch weitere Informationen zu meinen Microcontroller-Projekten wie auch Details zu meinen Büchern über die Themen Arduino und Sensoren.

Auf der Website des Verlages sind Informationen zu diesem Buch unter folgender Adresse verfügbar:

https://mitp.de/0640

### **Kontakt zum Autor**

Anregungen, Rückmeldungen und Fragen können Sie über Twitter oder E-Mail an mich senden.

E-Mail: maker@555circuitslab.com

Twitter: https://twitter.com/arduinopraxis

#### **Danksagung**

Ein großer Dank geht an meine Familie, meine Frau Aga und meine Jungs Tim und Nik. Auch bei diesem Buchprojekt haben sie mir wieder den nötigen Freiraum gegeben.

Herzlichen Dank an meine Lektorin Sabine Schulz für den unkomplizierten und schnellen Ablauf bei der Entstehung dieses Buchprojekts.

Im März 2023

Thomas Brühlmann